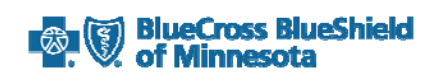

The request forms are provided on another website.

> [SecureBlue \(HMO\) Formulary Exception and Tier Request Form](https://www.myprime.com/en/forms/coverage-determination/formulary-exception.html)